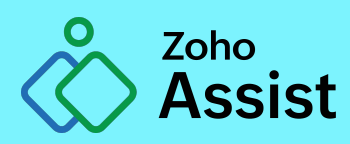

# **Why sit and guess, if you can access remote computers right from your desk.**

[www.zoho.com/assist](http://www.zoho.com/assist)

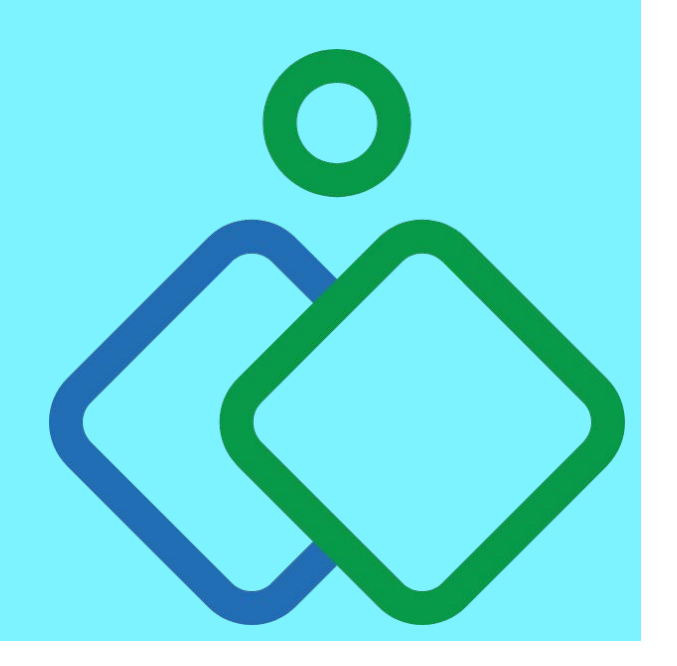

#### **What makes remote support software so sought after?**

Issues on a remote computer might leave users and IT support technicians with a lot of questions. IT technicians have to find a way to access the computer, which in most cases is a phone call or a trip to the customer. Both these activities can be unproductive and the odds of them yielding results in an optimal time frame are very small. This leaves you with an obvious time-saving choice: remote support software. Remote support software helps IT technicians access a remote desktop right from their desk and manage the devices in their organization.

### **What makes Zoho Assist enterprise relevant?**

These days, equipping an IT technician with remote support software is a no-brainer. With the growing demand for quality support technicians, large IT service desks and IT management firms are casting their nets far and wide in search for efficient remote support software. But remote support software must serve a lot more functions than just online support to meet the requirements of an enterprise. Zoho Assist is multi-functional remote support software which helps you to access a remote desktop for troubleshooting, managing unattended computers, and holding meetings and training sessions. The department feature allows you to divide your organization internally to manage a large number of technicians without confusion. Another major challenge for an enterprise working with remote support software is keeping tabs on activities in the organization. Features like session recording, session reports, and the action log viewer not only help you with monitoring but are also crucial during internal audits.

# **System Requirements**

The basic requirements that a technician's computer needs to meet to initiate a remote support or unattended access session are:

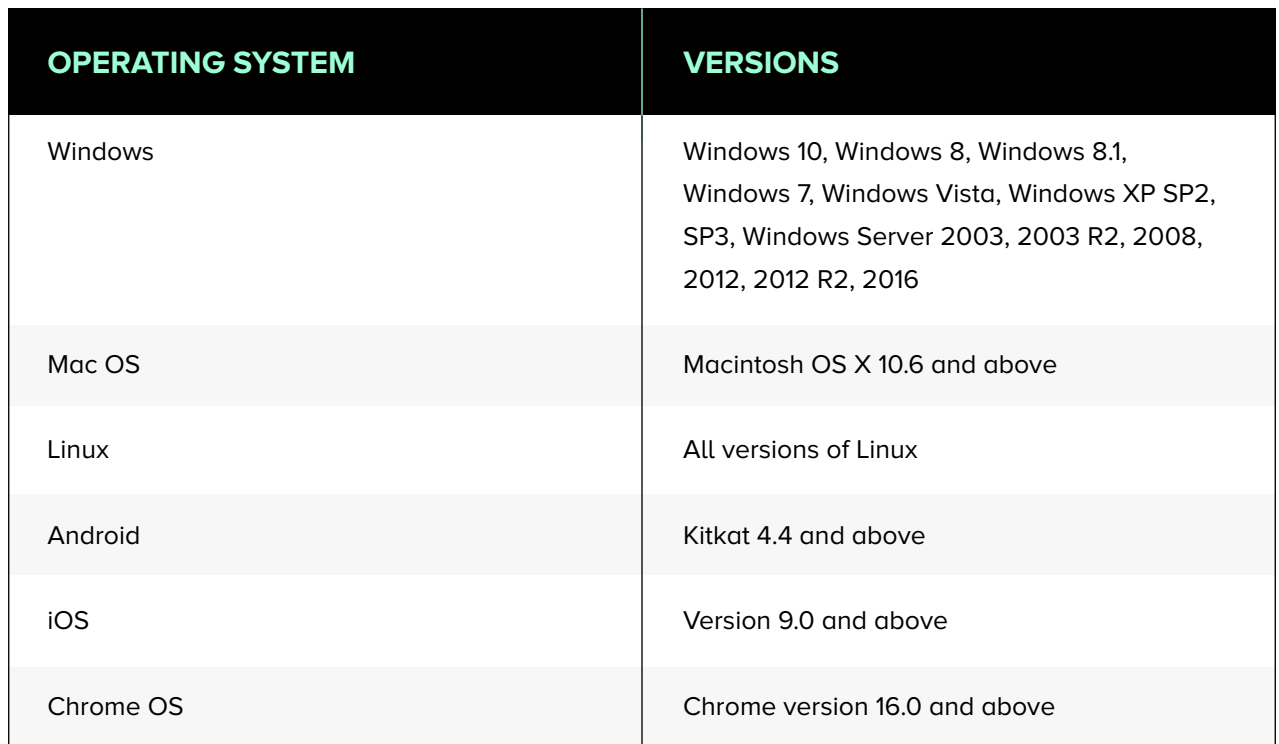

The basic requirements for a remote device to be accessible through Zoho Assist are:

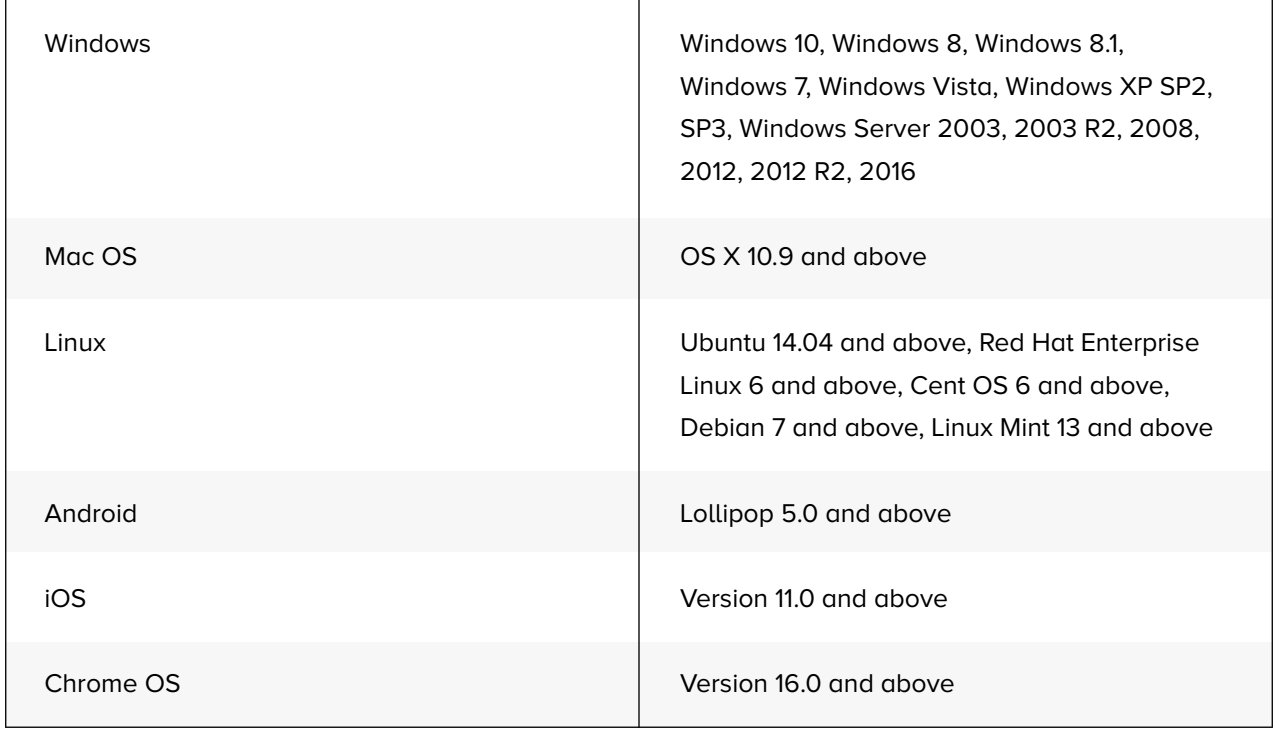

The requirements that a computer must meet to be configured for unattended access are:

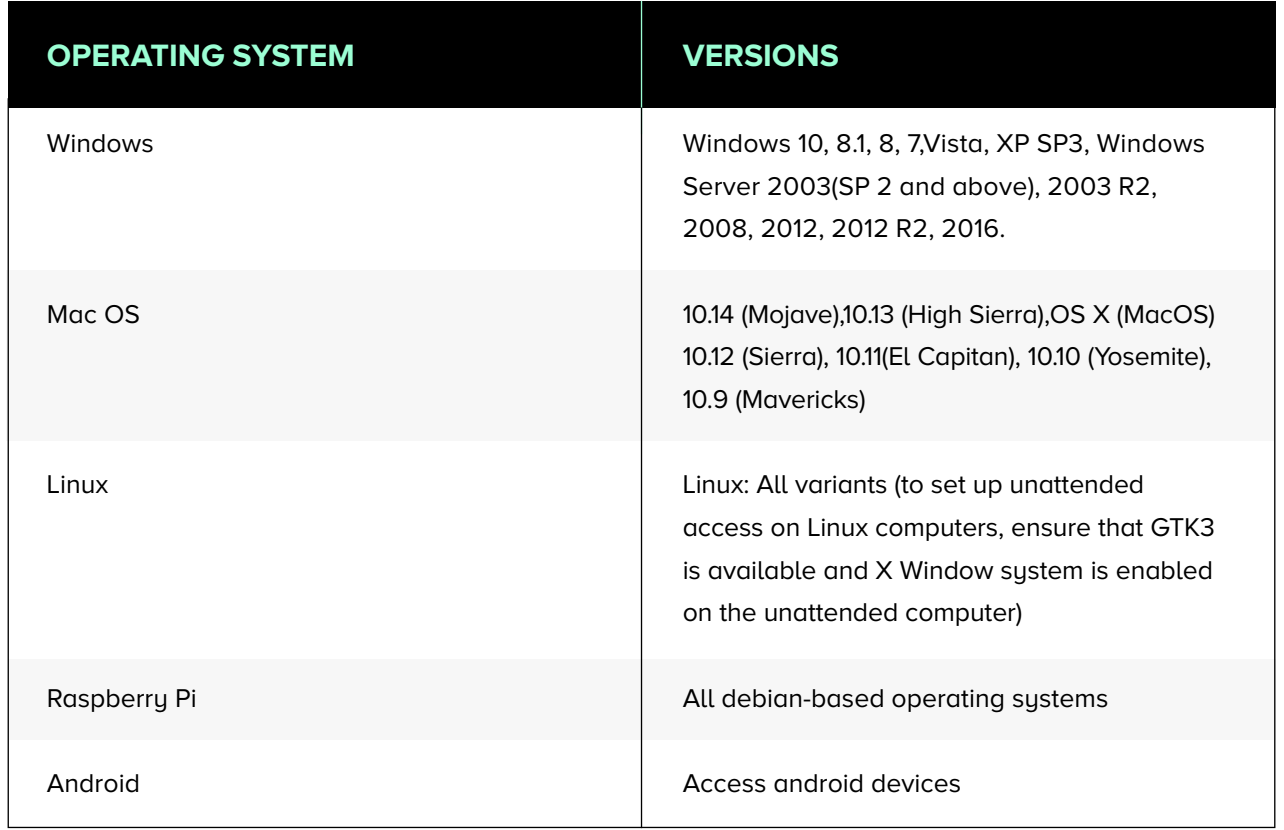

#### **Browser requirements for Zoho Assist:**

Safari 7.0 and above, Internet Explorer 11 and above, Firefox 27 and above, Google Chrome 30 and above.

#### **Minumum Bandwidth required for Zoho Assist:**

Minimum 128 kbps (256 kbps or higher recommended).

### **Features**

Features for troubleshooting a remote device faster:

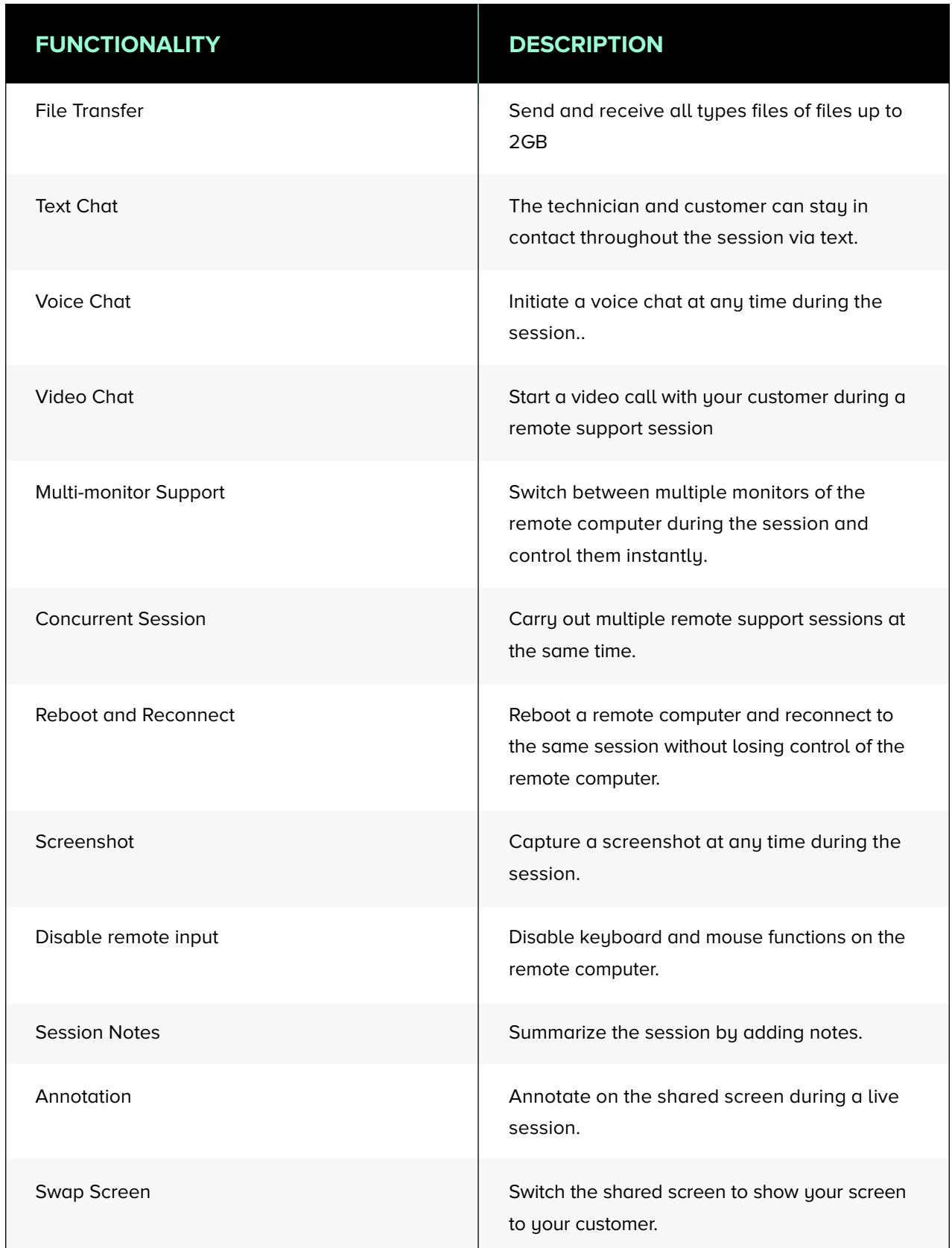

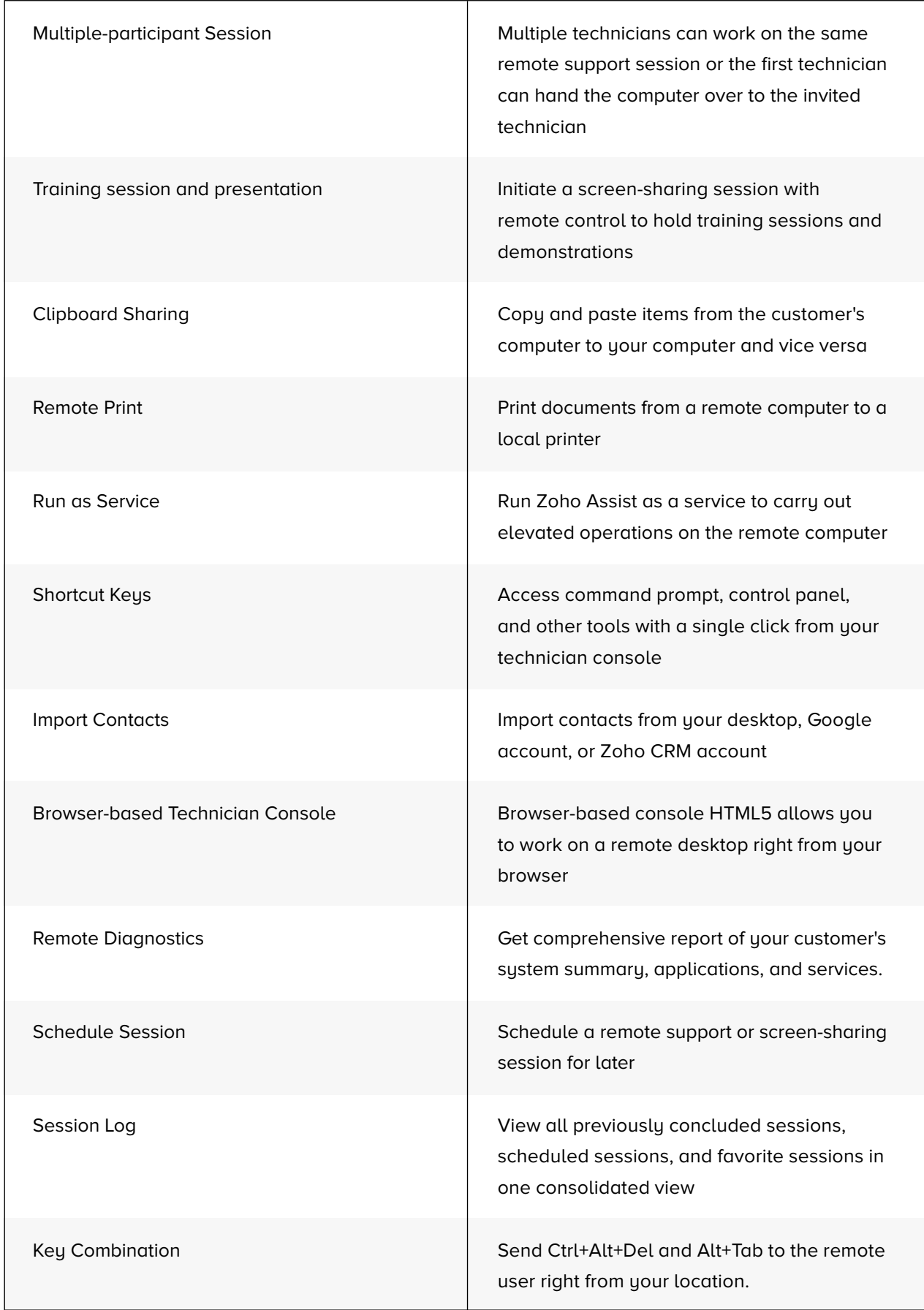

#### **Unattended Access**

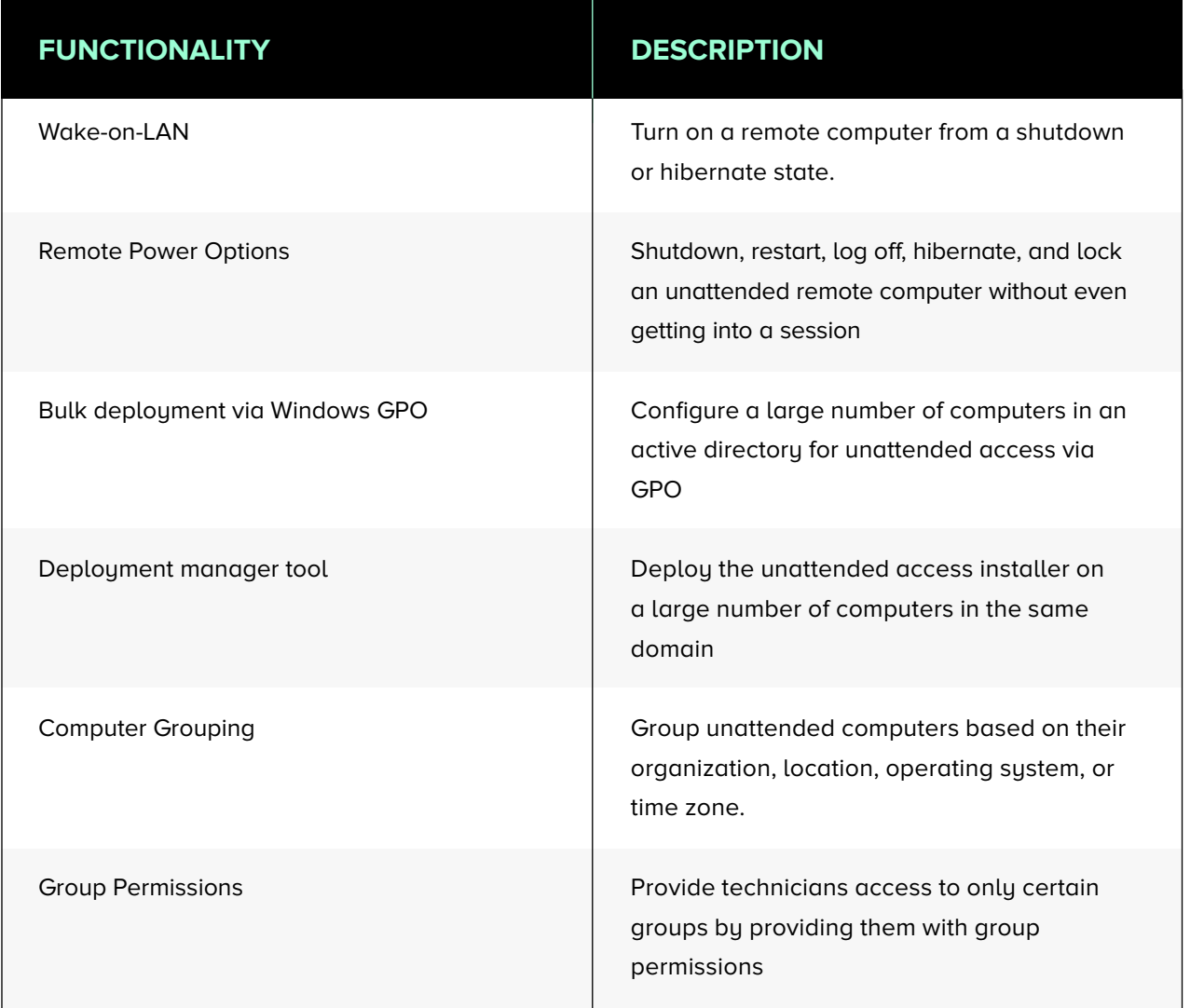

#### **Customization features**

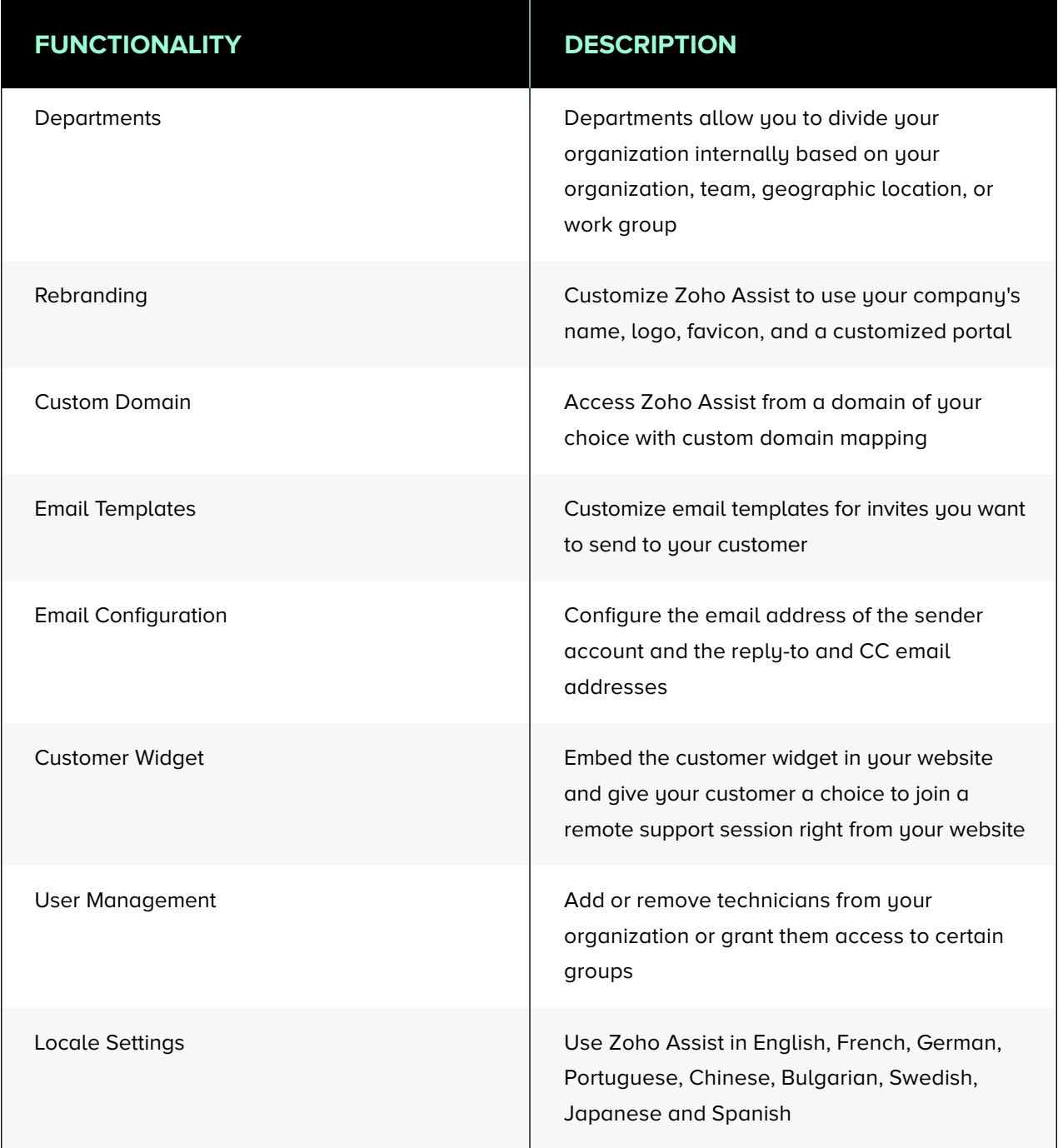

### **Security**

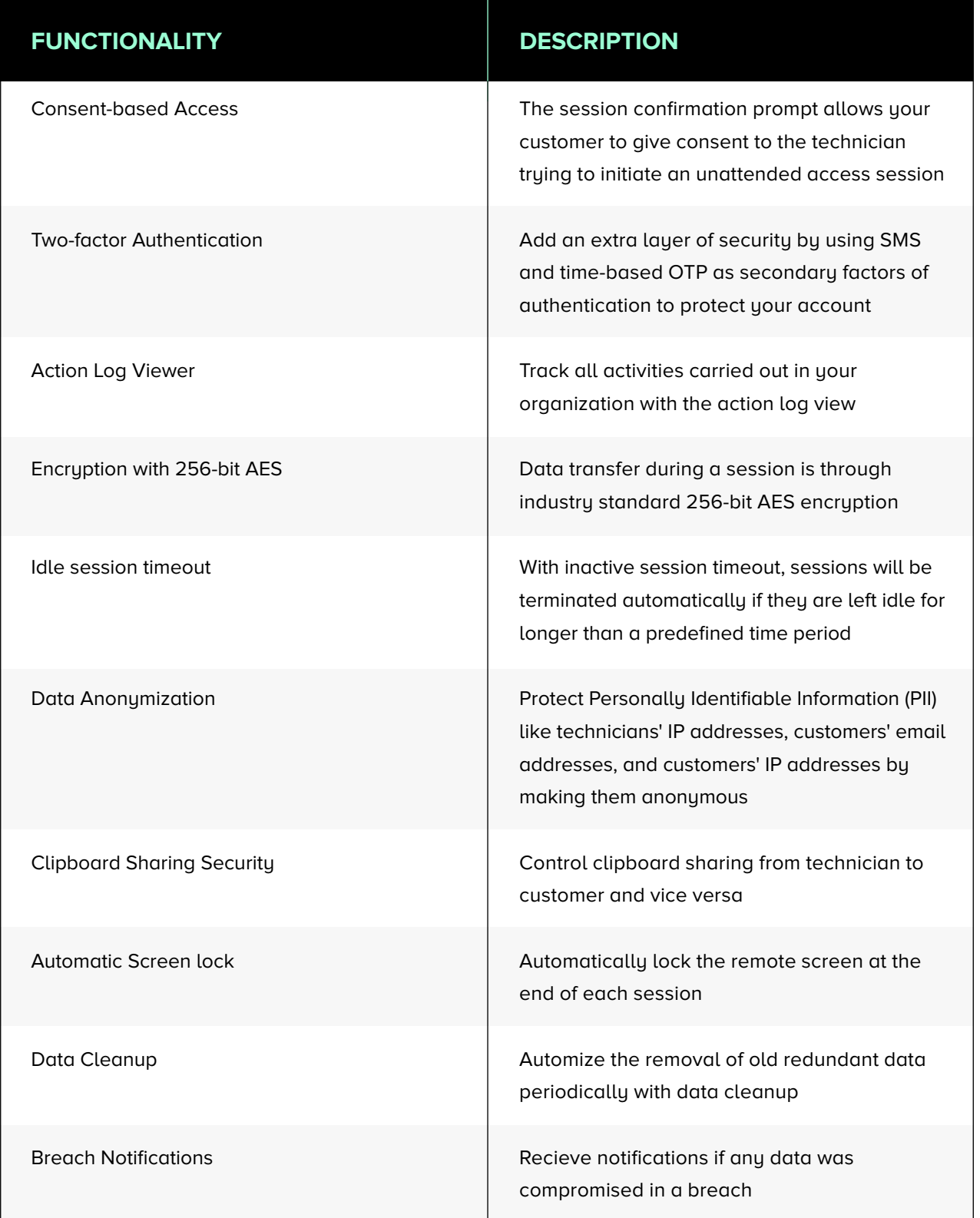

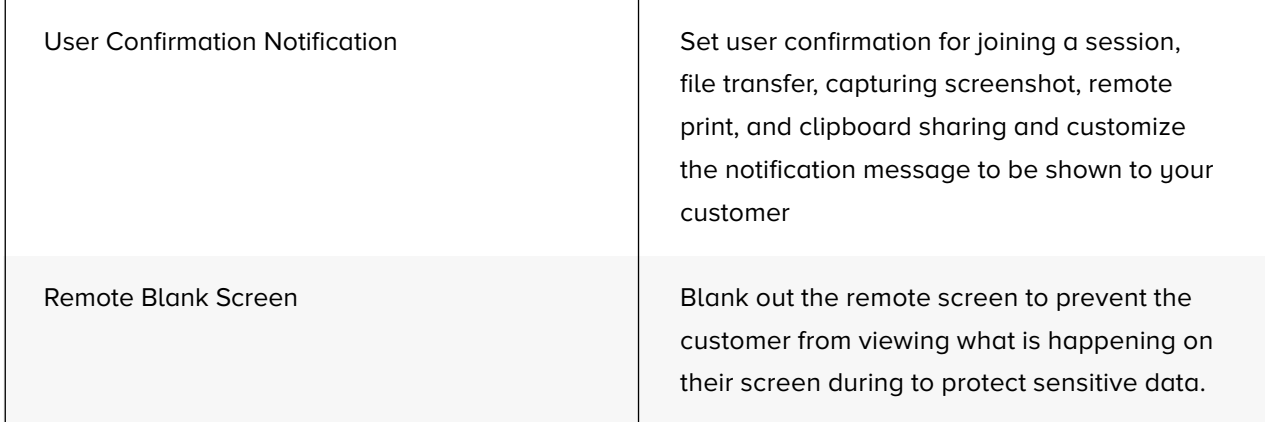

### **Audit**

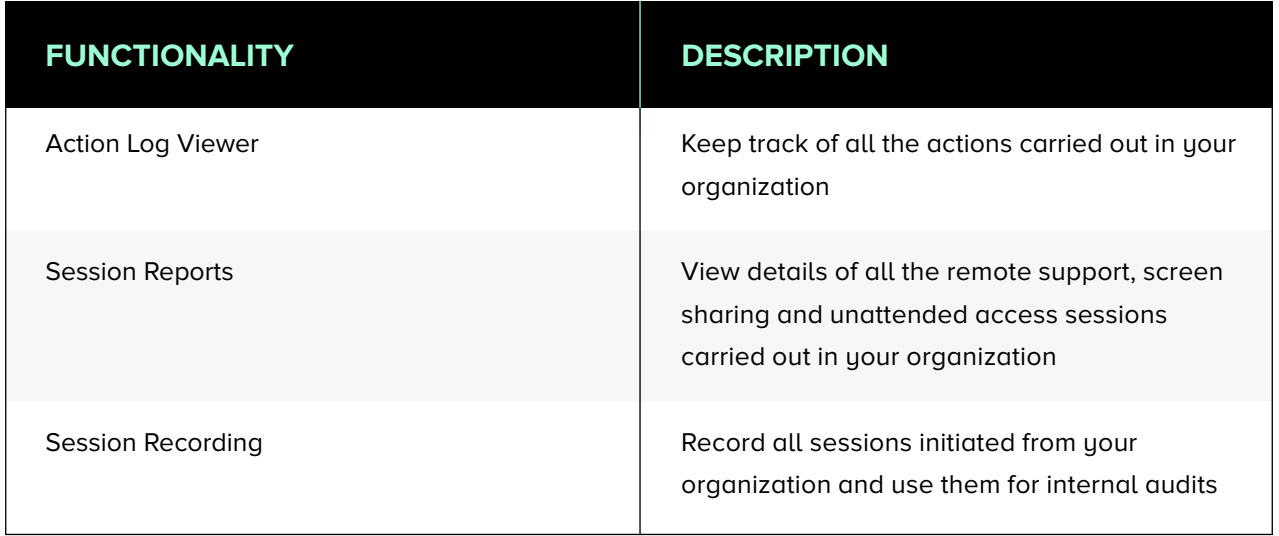

## **Integration**

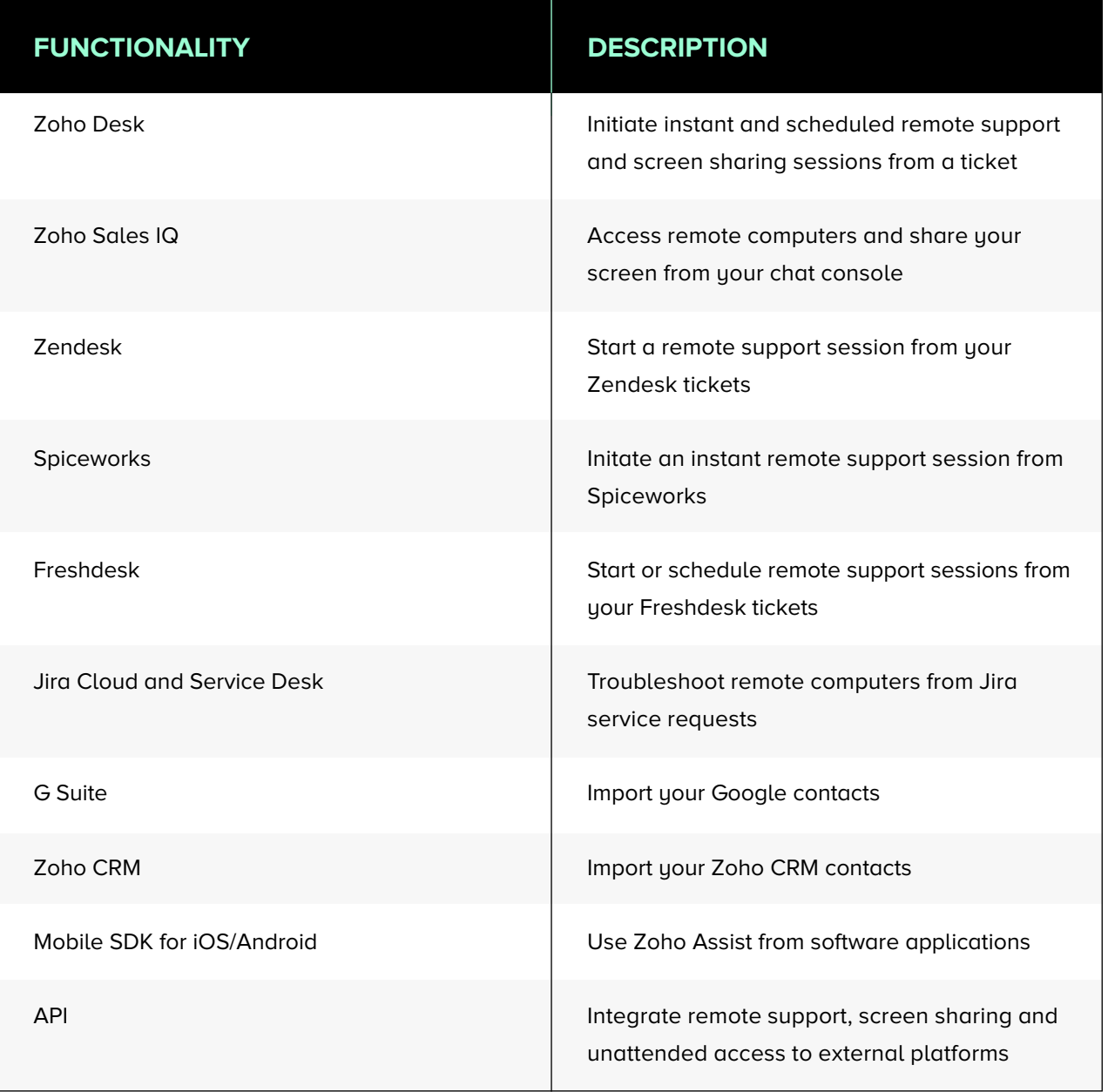

#### **Awards and Reviews**

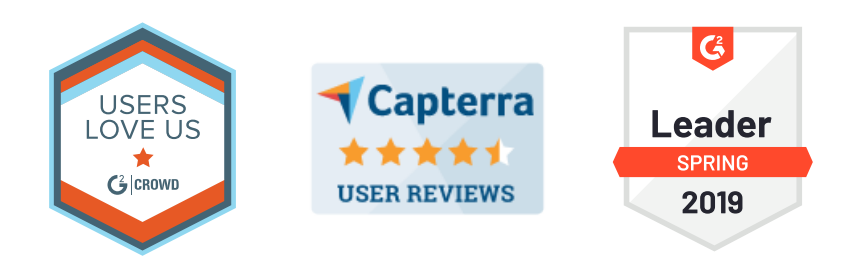

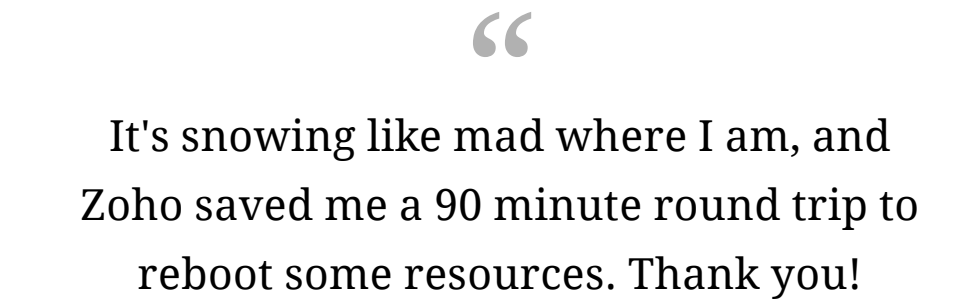

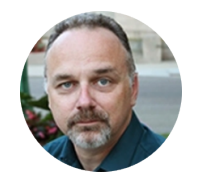

**William Goveia** Indiana Limestone, Ind.

Trusted by great brands

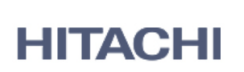

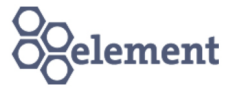

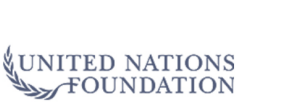

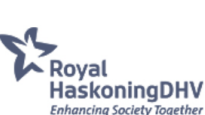

Metropolitan Washington<br>Council of Governments